## Horários, paradas e mapa da linha de ônibus 011 COHABURGO

## B 011 COHABURGO 1° De Março - Paradão 2 [Use O App](https://moovitapp.com/index/api/onelink/3986059930?pid=Web_SEO_Lines-PDF&c=Footer_Button&is_retargeting=true&af_inactivity_window=30&af_click_lookback=7d&af_reengagement_window=7d&GACP=v%3D2%26tid%3DG-27FWN98RX2%26cid%3DGACP_PARAM_CLIENT_ID%26en%3Dinstall%26ep.category%3Doffline%26ep.additional_data%3DGACP_PARAM_USER_AGENT%26ep.page_language%3Dpt-br%26ep.property%3DSEO%26ep.seo_type%3DLines%26ep.country_name%3DBrasil%26ep.metro_name%3DPorto%2520Alegre%2520e%2520Regi%25C3%25A3o&af_sub4=SEO_other&af_sub8=%2Findex%2Fpt-br%2Fline-pdf-Porto_Alegre_e_Regi%25C3%25A3o-964-854349-195165936&af_sub9=View&af_sub1=964&af_sub7=964&deep_link_sub1=964&af_sub5=V1-Lines-13752-20240405-Popup_Store_Proofing_Design_LINE-1704624960&deep_link_value=moovit%3A%2F%2Fline%3Fpartner_id%3Dseo%26lgi%3D195165936%26add_fav%3D1&af_ad=SEO_other_011%20COHABURGO_1%C2%B0%20De%20Mar%C3%A7o%20-%20Parad%C3%A3o%202_Porto%20Alegre%20e%20Regi%C3%A3o_View&deep_link_sub2=SEO_other_011%20COHABURGO_1%C2%B0%20De%20Mar%C3%A7o%20-%20Parad%C3%A3o%202_Porto%20Alegre%20e%20Regi%C3%A3o_View)

A linha de ônibus 011 COHABURGO | (1° De Março - Paradão 2) tem 1 itinerário.

(1) 1° De Março - Paradão 2: 06:55 - 19:10

Use o aplicativo do Moovit para encontrar a estação de ônibus da linha 011 COHABURGO mais perto de você e descubra quando chegará a próxima linha de ônibus 011 COHABURGO.

## **Sentido: 1° De Março - Paradão 2**

30 pontos [VER OS HORÁRIOS DA LINHA](https://moovitapp.com/porto_alegre_e_regi%C3%A3o-964/lines/011_COHABURGO/195165936/7754397/pt-br?ref=2&poiType=line&customerId=4908&af_sub8=%2Findex%2Fpt-br%2Fline-pdf-Porto_Alegre_e_Regi%25C3%25A3o-964-854349-195165936&utm_source=line_pdf&utm_medium=organic&utm_term=1%C2%B0%20De%20Mar%C3%A7o%20-%20Parad%C3%A3o%202)

1° De Março - Plataforma 2

1° De Março - Plataforma 1

Magalhães Calvet - Big

Magalhães Calvet

Pedro Adams Filho - Hospital Geral

Mem De Sá

Mem De Sá

Mem De Sá

Bento Manoel

Visconde De Ouro Preto

Visconde De Itaboraí

Visconde De Itaboraí

Quinze De Novembro

Barão Do Rio Branco

Seival

11 De Junho

Tibet

Caxias Do Sul - Rissul

11 De Junho

11 De Junho

11 De Junho

**Horários da linha de ônibus 011 COHABURGO** Tabela de horários sentido 1° De Março - Paradão 2

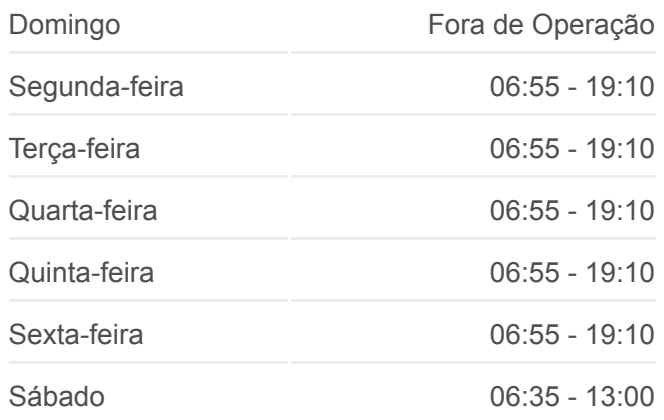

**Informações da linha de ônibus 011 COHABURGO Sentido:** 1° De Março - Paradão 2 **Paradas:** 30 **Duração da viagem:** 24 min **Resumo da linha:**

**[Mapa da linha 011 COHABURGO de ônibus](https://moovitapp.com/porto_alegre_e_regi%C3%A3o-964/lines/011_COHABURGO/195165936/7754397/pt-br?ref=2&poiType=line&customerId=4908&af_sub8=%2Findex%2Fpt-br%2Fline-pdf-Porto_Alegre_e_Regi%25C3%25A3o-964-854349-195165936&utm_source=line_pdf&utm_medium=organic&utm_term=1%C2%B0%20De%20Mar%C3%A7o%20-%20Parad%C3%A3o%202)** 

24 De Maio 24 De Maio 25 De Julho 25 De Julho 25 De Julho - Triângulo 25 De Julho Marcílio Dias Marcílio Dias Marcílio Dias

Os horários e os mapas do itinerário da linha de ônibus 011 COHABURGO estão disponíveis, no formato PDF offline, no site: moovitapp.com. Use o [Moovit App](https://moovitapp.com/porto_alegre_e_regi%C3%A3o-964/lines/011_COHABURGO/195165936/7754397/pt-br?ref=2&poiType=line&customerId=4908&af_sub8=%2Findex%2Fpt-br%2Fline-pdf-Porto_Alegre_e_Regi%25C3%25A3o-964-854349-195165936&utm_source=line_pdf&utm_medium=organic&utm_term=1%C2%B0%20De%20Mar%C3%A7o%20-%20Parad%C3%A3o%202) e viaje de transporte público por Porto Alegre e Região! Com o Moovit você poderá ver os horários em tempo real dos ônibus, trem e metrô, e receber direções passo a passo durante todo o percurso!

[Sobre o Moovit](https://moovit.com/pt/about-us-pt/?utm_source=line_pdf&utm_medium=organic&utm_term=1%C2%B0%20De%20Mar%C3%A7o%20-%20Parad%C3%A3o%202) · [Soluções MaaS](https://moovit.com/pt/maas-solutions-pt/?utm_source=line_pdf&utm_medium=organic&utm_term=1%C2%B0%20De%20Mar%C3%A7o%20-%20Parad%C3%A3o%202) · [Países atendidos](https://moovitapp.com/index/pt-br/transporte_p%C3%BAblico-countries?utm_source=line_pdf&utm_medium=organic&utm_term=1%C2%B0%20De%20Mar%C3%A7o%20-%20Parad%C3%A3o%202) · [Comunidade Mooviter](https://editor.moovitapp.com/web/community?campaign=line_pdf&utm_source=line_pdf&utm_medium=organic&utm_term=1%C2%B0%20De%20Mar%C3%A7o%20-%20Parad%C3%A3o%202&lang=pt)

© 2024 Moovit - Todos os direitos reservados

**Confira os horários de chegada em tempo real!**

Web App Salvar na Coogle Play